## Overview of DRGR Release 8.0

Disaster Recovery Grant Reporting (DRGR) System Release 8.0 Fact Sheet

Please submit all questions about this Fact Sheet to the DRGR Ask-A-Question (AAQ) <https://www.hudexchange.info/program-support/my-question/>

## **Overview**

The following is a summary of changes that occurred in DRGR Release 8.0:

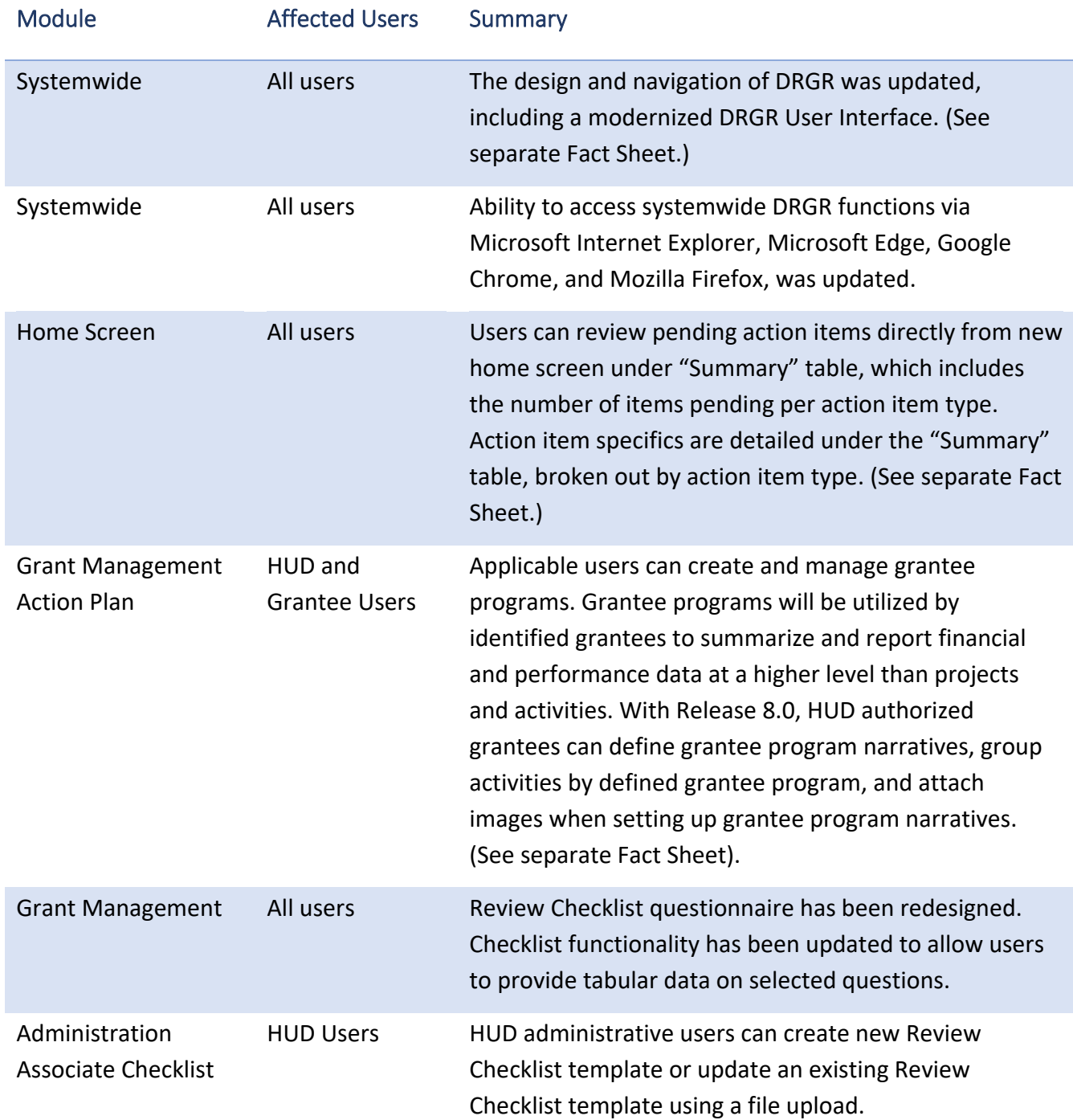

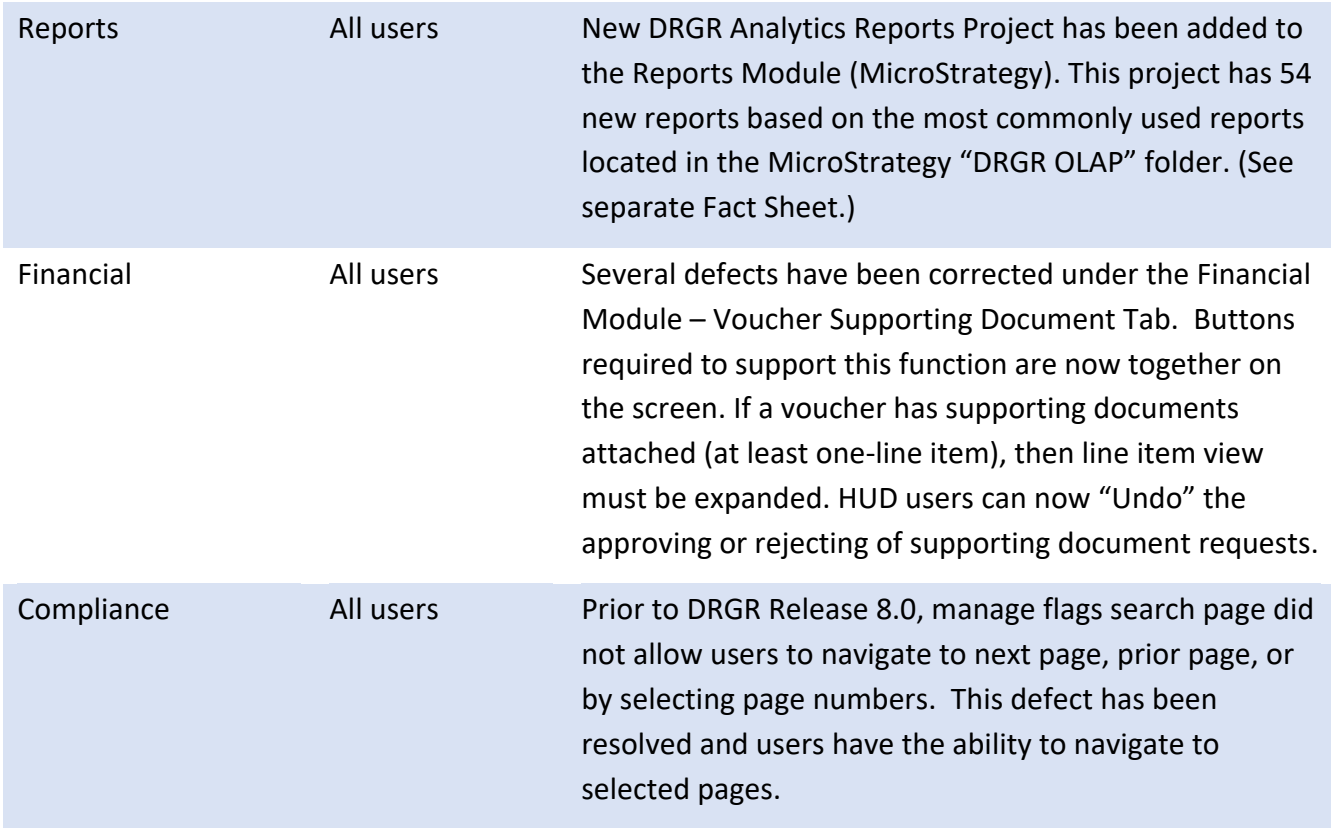